How To Use Remote Desktop [Windows](http://me.westpecos.com/go.php?q=How To Use Remote Desktop Windows 7 Over Internet) 7 Over **Internet** >[>>>CLICK](http://me.westpecos.com/go.php?q=How To Use Remote Desktop Windows 7 Over Internet) HERE<<<

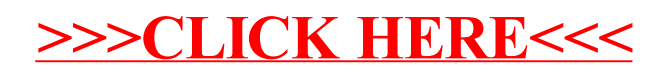